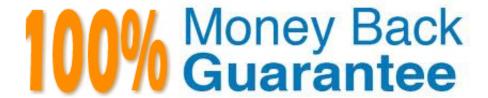

Vendor: Salesforce

Exam Code: INDUSTRIES-CPQ-DEVELOPER

**Exam Name:** Salesforce Certified Industries CPQ Developer

Version: Demo

## **QUESTION 1**

To assign a price to a product, you must:

Note: This question displayed answer options in random order when taking this Test.

- A. Create a parent/child price list
- B. Create a price list entry
- C. Only use a virtual price
- D. Always create a bundle

Correct Answer: B

#### **QUESTION 2**

In which two cases should a developer use child price lists? Choose 2 answers

- A. Creating pricing for different regions
- B. Changing the pricing of the parent product in a bundle
- C. Changing the pricing of child products in bundles
- D. Creating pricing for products that are only available to certain customers using context rules

Correct Answer: AD

## **QUESTION 3**

Product images can either be URLs to online images or files that are uploaded to Documents.

- A. True
- B. False

Correct Answer: B

### **QUESTION 4**

A price list: (Choose THREE)

Note: This question displayed answer options in random order when taking this Test.

- A. Is always associated with a price book.
- B. Is used to create pricing variables.

- C. Contains price list entries.
- D. Can be a parent price list or child price list.
- E. Is the same as a price book.

Correct Answer: ACD

#### **QUESTION 5**

You want to have a subscription stan on the purchase date and end at the end of the cycle. Which of these do you need to create?

- A. Pricing element
- B. Time plan
- C. Pricing variable
- D. Time policy

Correct Answer: D

#### **QUESTION 6**

How should the developer configure the products to support these requirements following best practices?

- A. Create an object type for each phone. Create a Color attribute, and assign it to each of the object types. On each object type, override the default picklist with custom picklist.
- B. Create a Color attribute and assign it to an object type. Create products for each phone using the object type, and override the inherited Color attribute\\'s picklist with a custom picklist.
- C. Create Product2 record types for each phone. Create a Color attribute and assign it to the record types. Create global picklist for each set of possible colors, and assign the picklist to the record types.
- D. Create a Color formula field on the Product2 object. Use a function to display different values depending on a product code lookup.

Correct Answer: B

## **QUESTION 7**

My product has both Context Rules and Advanced Rules. Which rules will be enacted first at runtime?

- A. Context Rules
- B. Advanced Rules

Correct Answer: A

#### **QUESTION 8**

To price a promotion with a flat charge and ignore the rolled up total of the child product prices, you can: Note: This question displayed answer options in random order when taking this Test.

- A. Adjust the base price of all child products to zero and assign a charge to the parent product of the promotion.
- B. Go to the order and change the price list you are using.
- C. Include in the promotion only child products with a base price of zero.
- D. Limit the minimum amount of purchase on all child products to zero.

Correct Answer: A

#### **QUESTION 9**

A developer configures a context rule to allow customer with Premium Service Level agreements (SLA) to be eligible for Premium Device products. To test: the rule, the developer creates an order for a Premium SLA customer and configures the order in the Cart. In the Cart, the developer notices the Premium Device product is displayed only under the Disqualified tab and cannot be added to the Cart.

What is causing this issue?

- A. The rule does not have the active property selected.
- B. The Clear Managed Platform Cache job has not been run.
- C. The rule set has not been assigned to the Premium Device product.
- D. The Product Hierarchy Maintenance job has not been run.

Correct Answer: B

## **QUESTION 10**

What does an attribute binding do?

- A. It binds an attribute to a price list entry,
- B. It binds an attribute to a pricing variable.
- C. It binds an attribute to a field.
- D. It binds an attribute to a picklist.

Correct Answer: D

The developer notices that the Digital Commerce APIs are returning incorrect or no results.

Which cache should the developer refresh?

- A. CPQPartition cache
- B. CachedAPHtesponse cache
- C. VlodtyMetadata cache
- D. VlocityAPIResponse cache

Correct Answer: B

# **QUESTION 12**

Once you create an entity filter, it\\'s available for use in any rule that needs it.

- A. True
- B. False

Correct Answer: A